## Ten+ Years of Benchmarking with COCO/BBOB

Nikolaus Hansen

Inria

CMAP, CNRS, Ecole Polytechnique, Institut Polytechnique de Paris, France

Presented at the Lorentz Center Workshop *Benchmarked: Optimization meets Machine Learning,* Leiden 2020

## COCO — Comparing Continuous Optimisers

- 
- *algorithms in a black-box setting*
- advantage: saves time and prevents common (and not so common) pitfalls

## • is a (software) platform for comparing continuous optimisers in a black-box scenario https://github.com/numbbo/coco

• *automatises* the tedious and repetitive task of *benchmarking numerical optimisation* 

COCO provides

main decision: what is the end point of measurement

- experimental and measurement *methodology*
- suites of benchmark functions
- data of already benchmarked algorithms to compare with

single objective, bi-objective, noisy, mixed-integer, more to come…

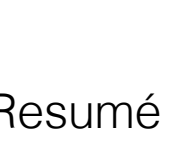

# Benchmarking: Related Goals

- 1. Understanding algorithms
- 2. Measuring performance in a systematic way (a performance "profile")
- 3. Running a competition

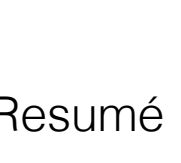

# Benchmarking: The Global Picture

Two *surprisingly (but not completely) independent* puzzles to solve

- **What to benchmark**: for example, which collection of test problems?
- **How to assess performance**?
	- experimental setup
	- data collection
	- measures used and presented

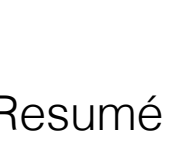

# COCO/BBOB: The Global Picture

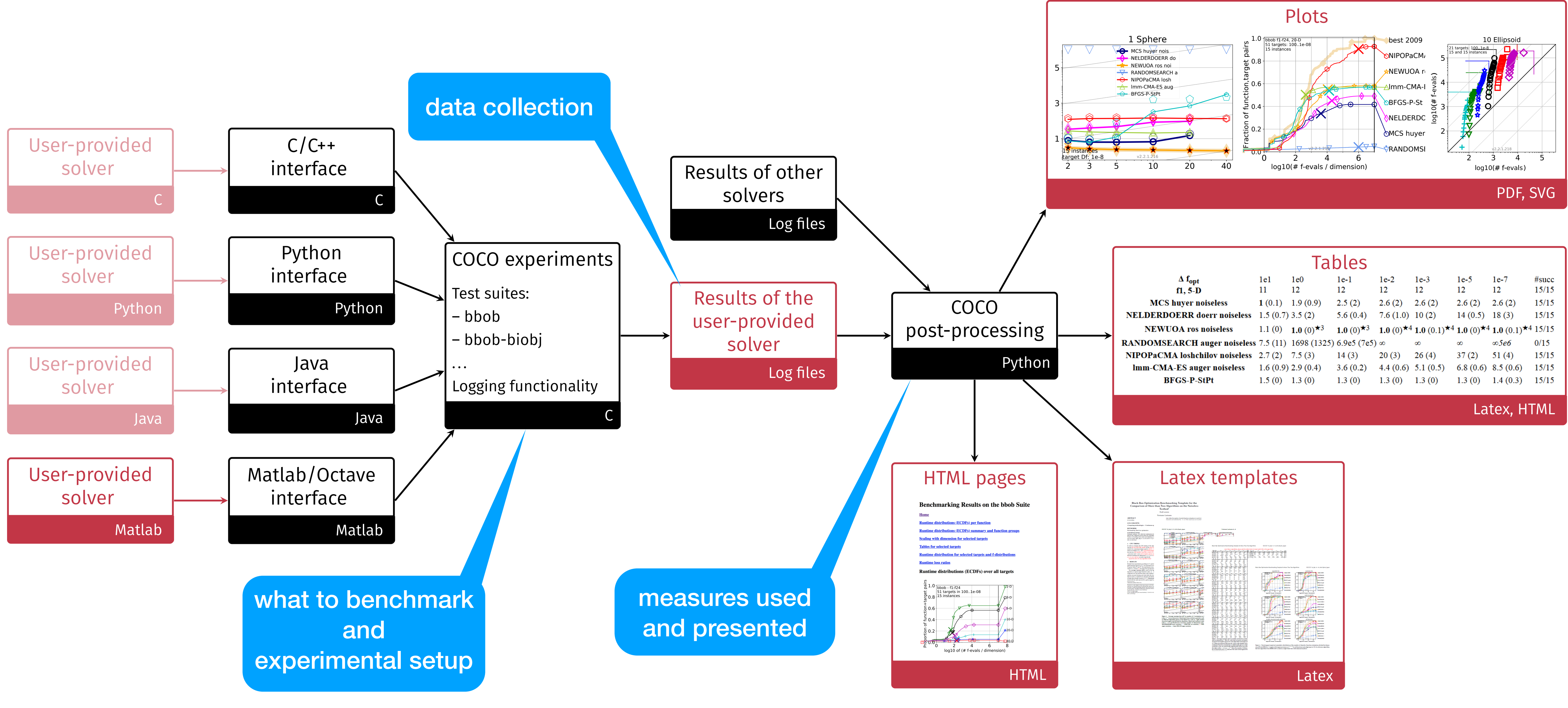

Nikolaus Hansen, Inria, IP Paris **on in a black-box setting.** *Optimization Methods and Software***, published online, Augn2020.**of Benchmarking With COCO/BBOB: A Resumé Figure by Tea Tušar, in Hansen et al (2020), COCO: A platform for comparing continuous optimizers

# …feel free to ask questions…

# COCO/BBOB: Test Suite(s)

- Functions are
	- Based on known (analytical) functions, modelling a "known" difficulty
	- Comprehensible
	- Scalable
	- Difficult (also: non-separable)
	- Quasi-randomized as instances

- The bad
	- Rastrigin function type is somewhat overrepresented
	- 10% of the default targets for F23 Katsuuras are trivial to hit
- Require to define target values (function + target = problem)

compared to the "typical standard" (at that time)

with arbitrary shifts and smallish irregularities to avoid artificial exploits and mitigate overfitting, emulates repetition of experiments

partly due to function pairing

evaluating the domain middle at first is a good "algorithm"

natural targets in the discrete search domain are known fitness levels and the global optimum, we may need experiments to define useful targets

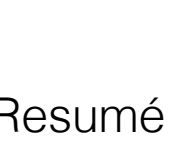

## Data Format

with hindsight 20/20

- The good:
	- scattered experiments can be "merged" (and "unmerged") with a single "drag-and-drop"
	- separation between .info (meta- and summary-data) and .dat files is helpful
	- 10+ years old data are still smoothly usable
	- backwards compatible adjustments are/were possible
- The bad:
	- slightly too few targets (too coarse discretization, not a *format* issue though with backward compatible fix)
	- "handling" of restarts is suboptimal
	- meta-data are not json-style (key-value Python-dict-style) formatted
	- COCO maintains/writes *two* somewhat incompatible formats

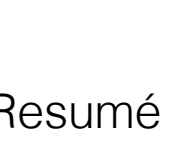

# …feel free to ask questions…

# COCO/BBOB: Performance Assessment

# "quality indicator" versus "time" convergence graphs

is all we have (and all we use)

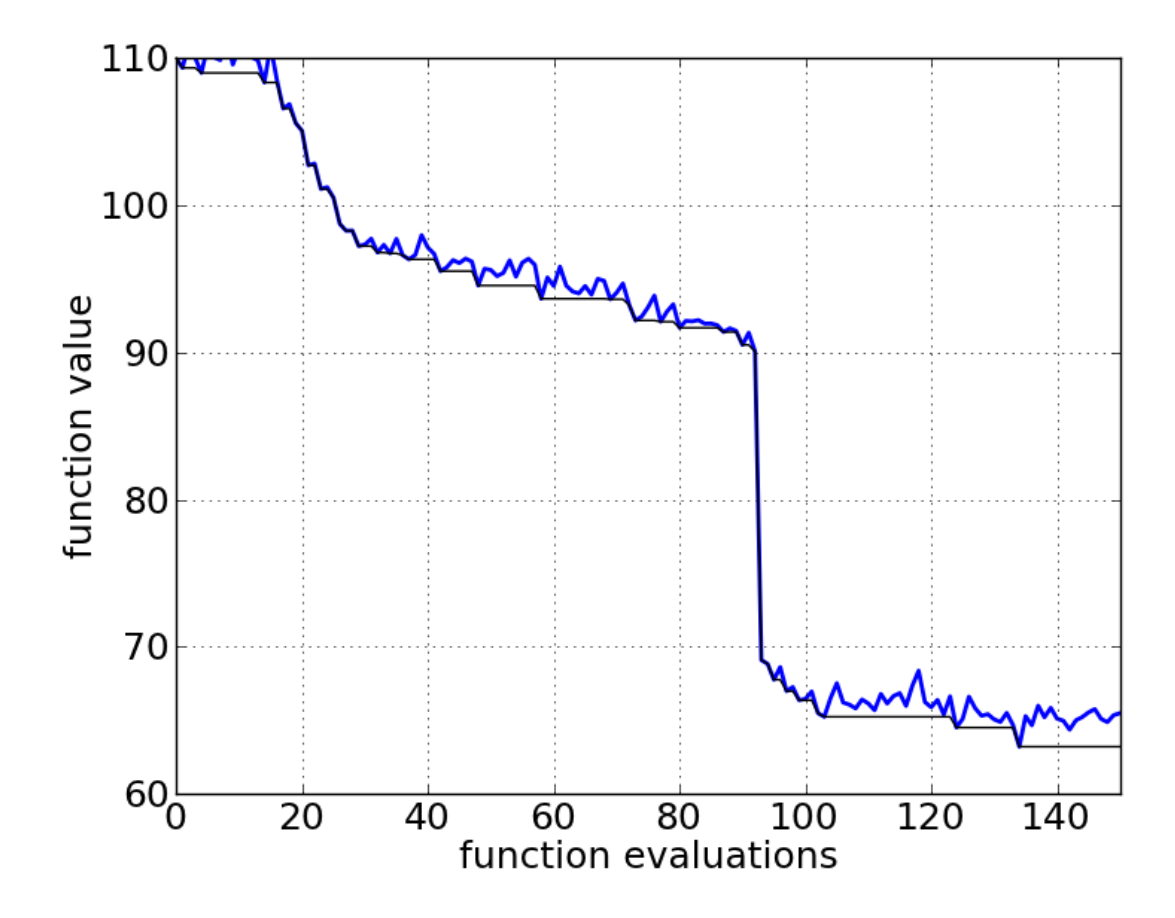

# Specifically

is invariant under changes of computer hardware, OS, programming language, compiler, …

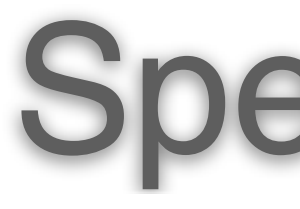

- **time**: we use number of function evaluations
- **quality indicator**:
	-
	- transformation (to be minimized)

## • SO: affine transformation of the function value (to be minimized)

different for each instance

# • MO: negative hypervolume value after objective-wise affine

## Affine transformations are considered as part of the function definition (benchmark suite definition)

they also affect the target values that define a problem: target precisions are defined identical for all functions in a suite

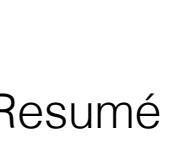

## we only use the lower envelope

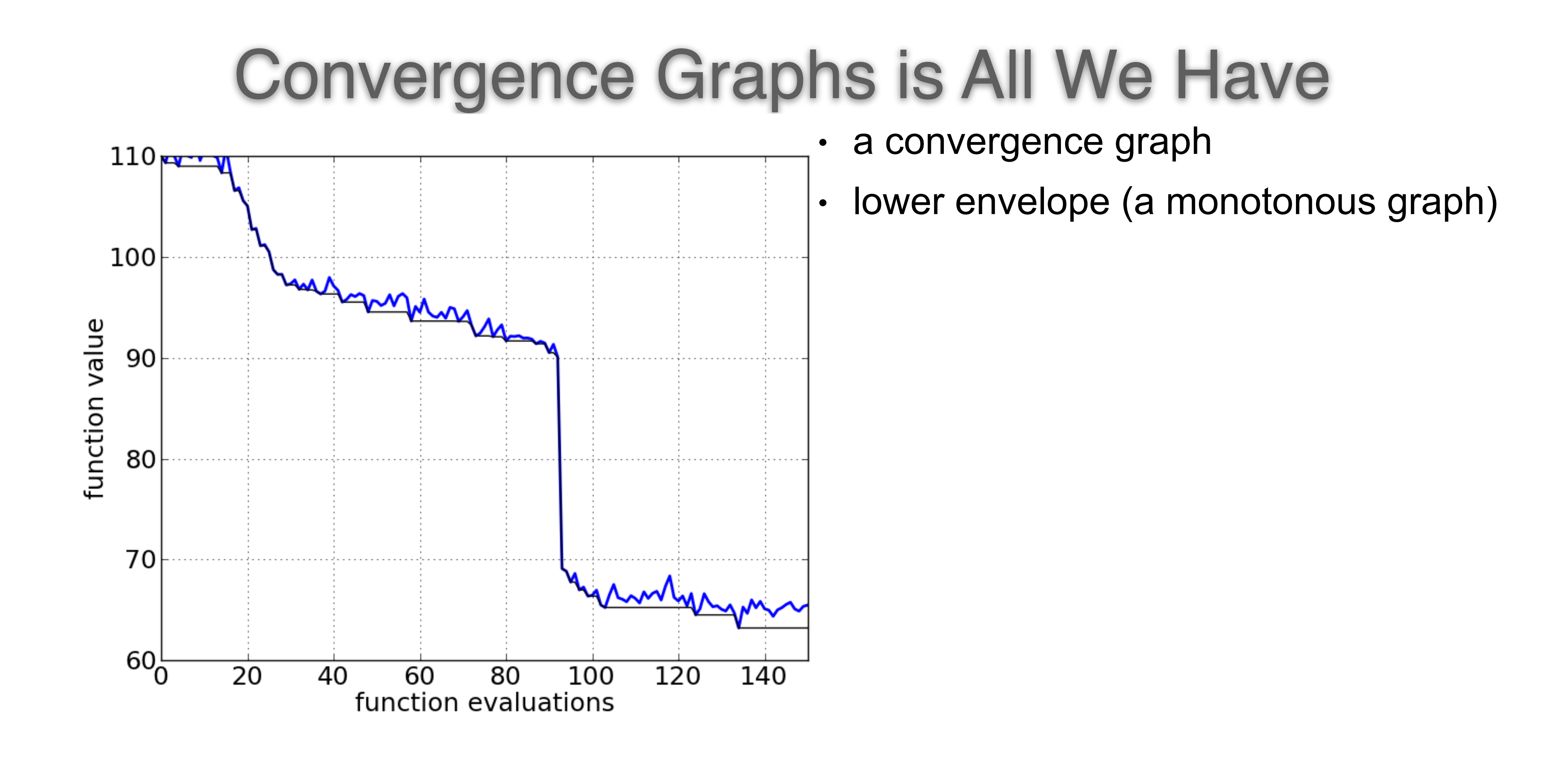

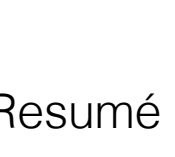

• **vertical**: by evaluation is a natural discretization for wall clock or CPU time we would need to determine discretization intervals

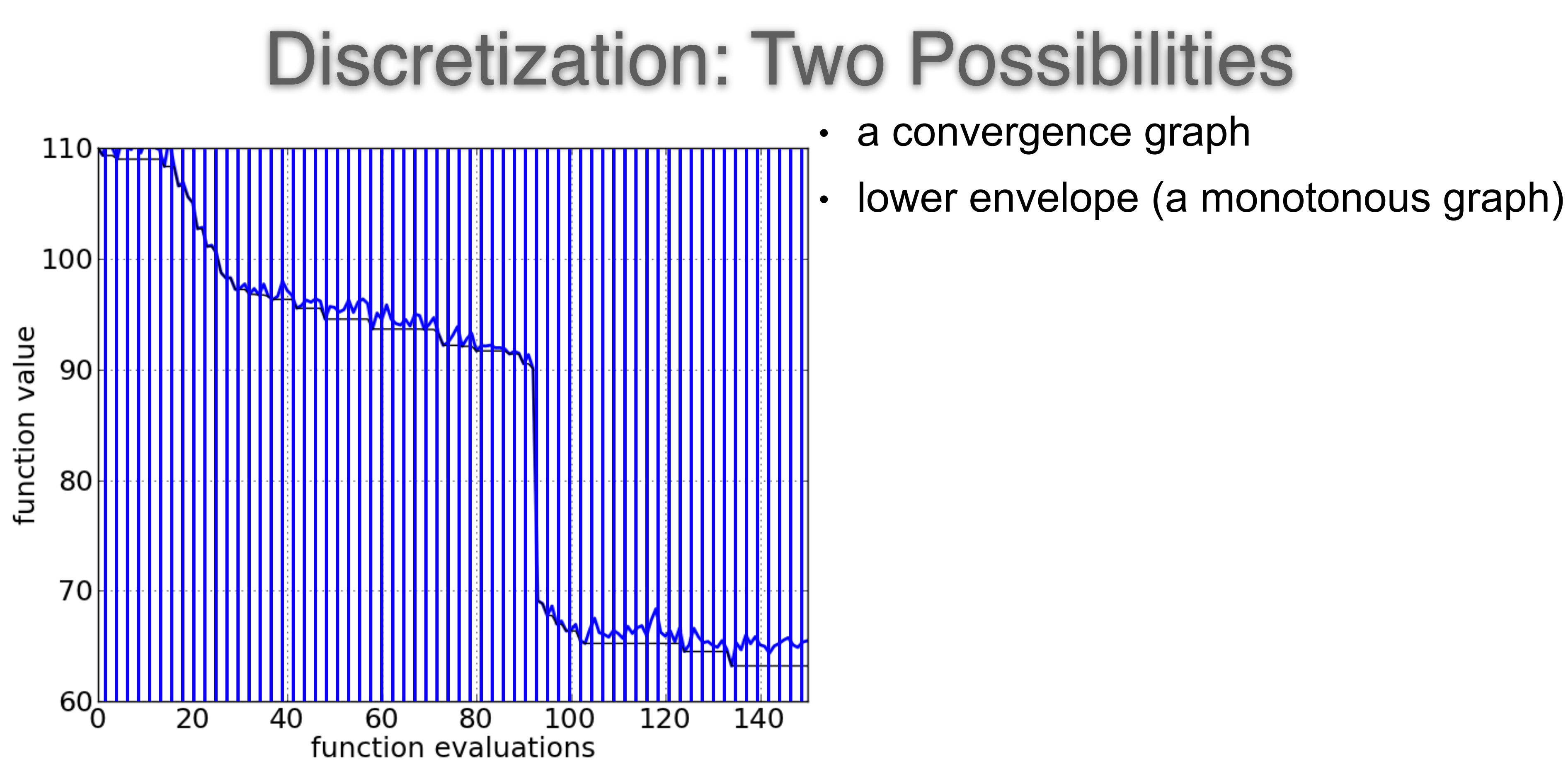

• evaluations are the independent variable

function value is the dependent variable, the measurement

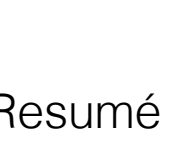

# Discretization: Two Possibilities

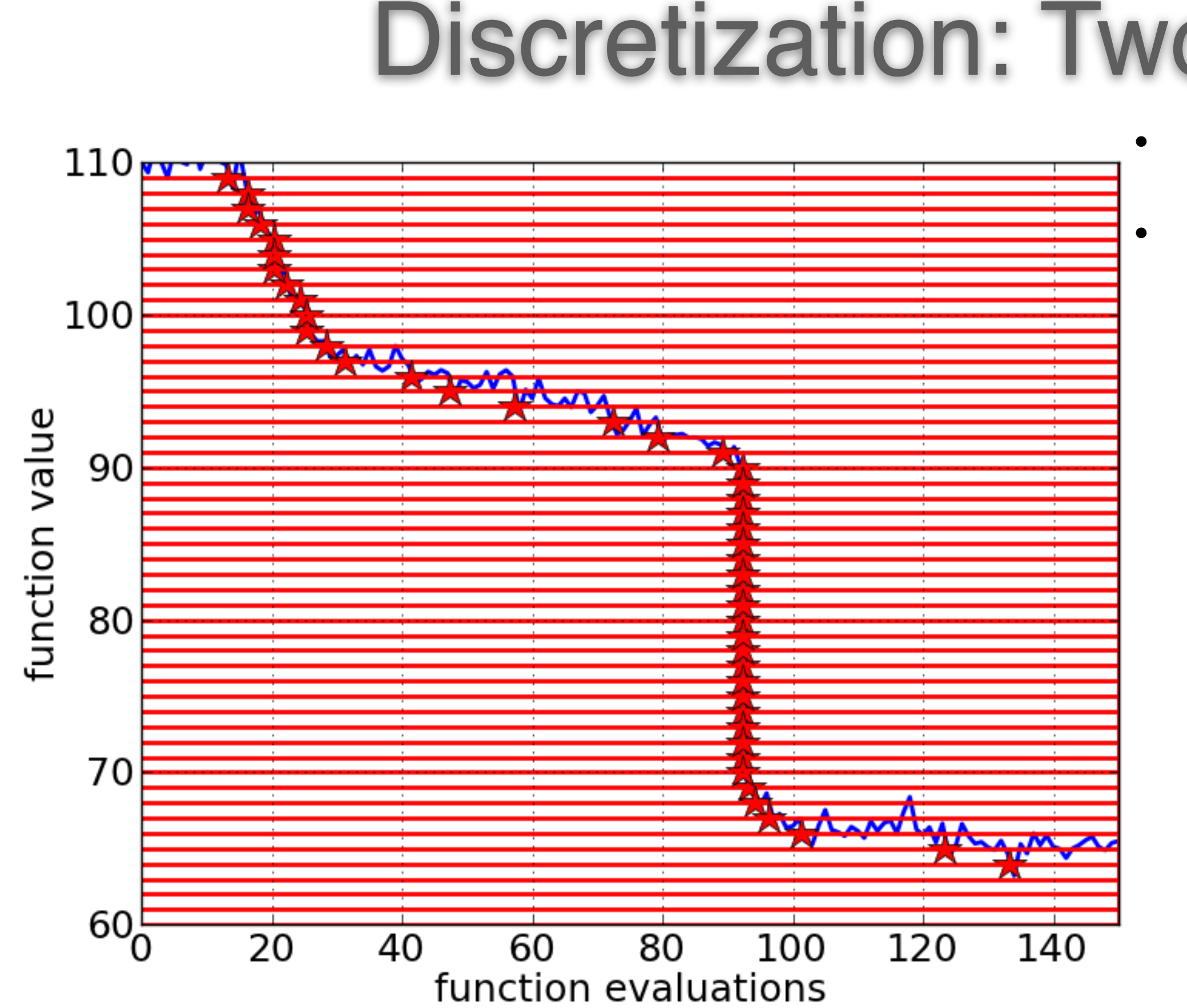

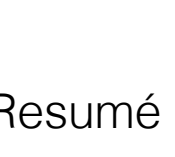

we need to determine discretization intervals

- **horizontal**: not a "natural" discretization
- function "target" values are the independent variable
- still recovers the original data
- a convergence graph
- lower envelope (a monotonous graph)

time is the dependent variable, the measurement

a time measurement for each discretization function value, these measurements can be plotted as ECDF

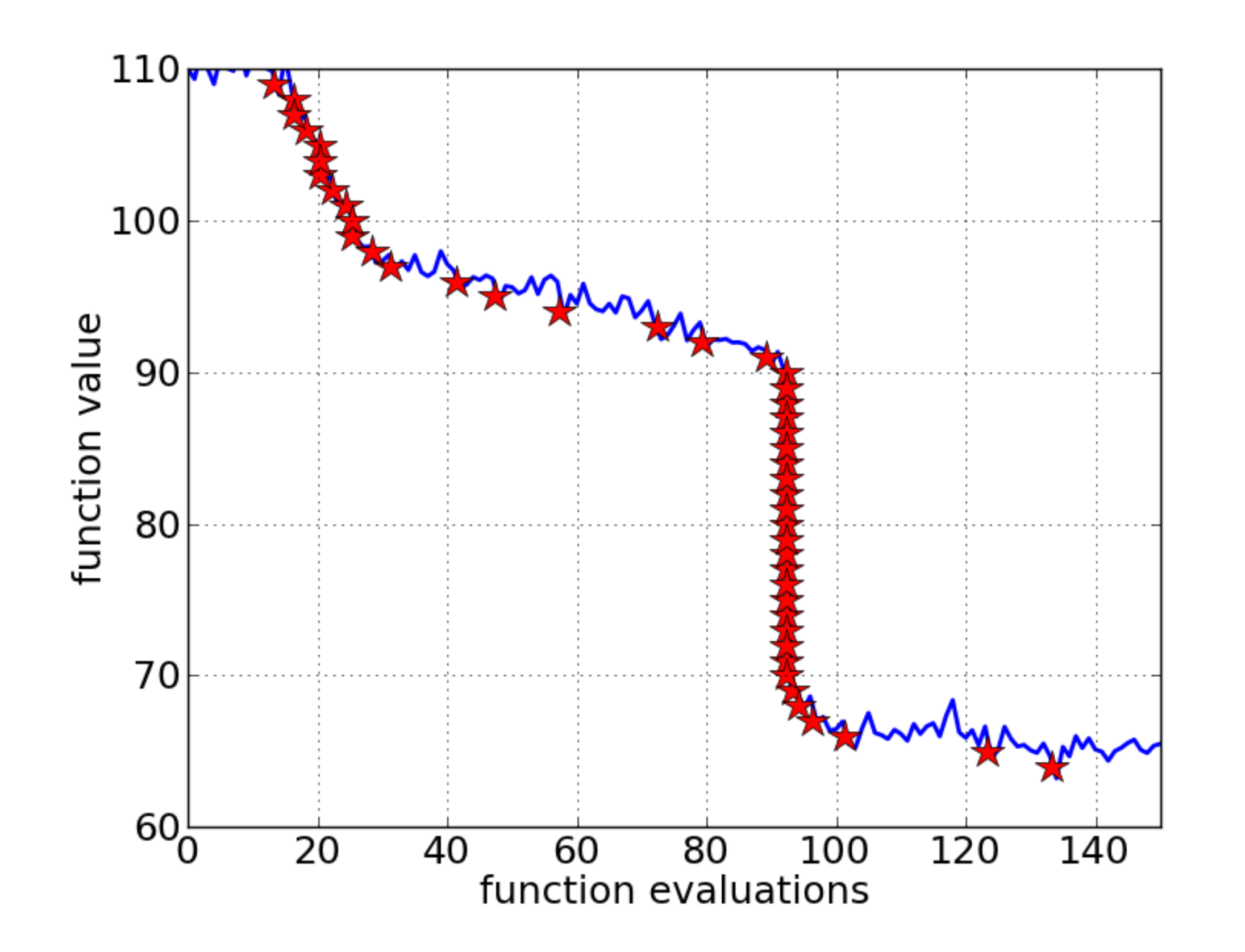

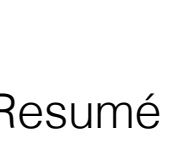

## AKA runtime distribution

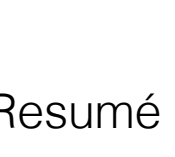

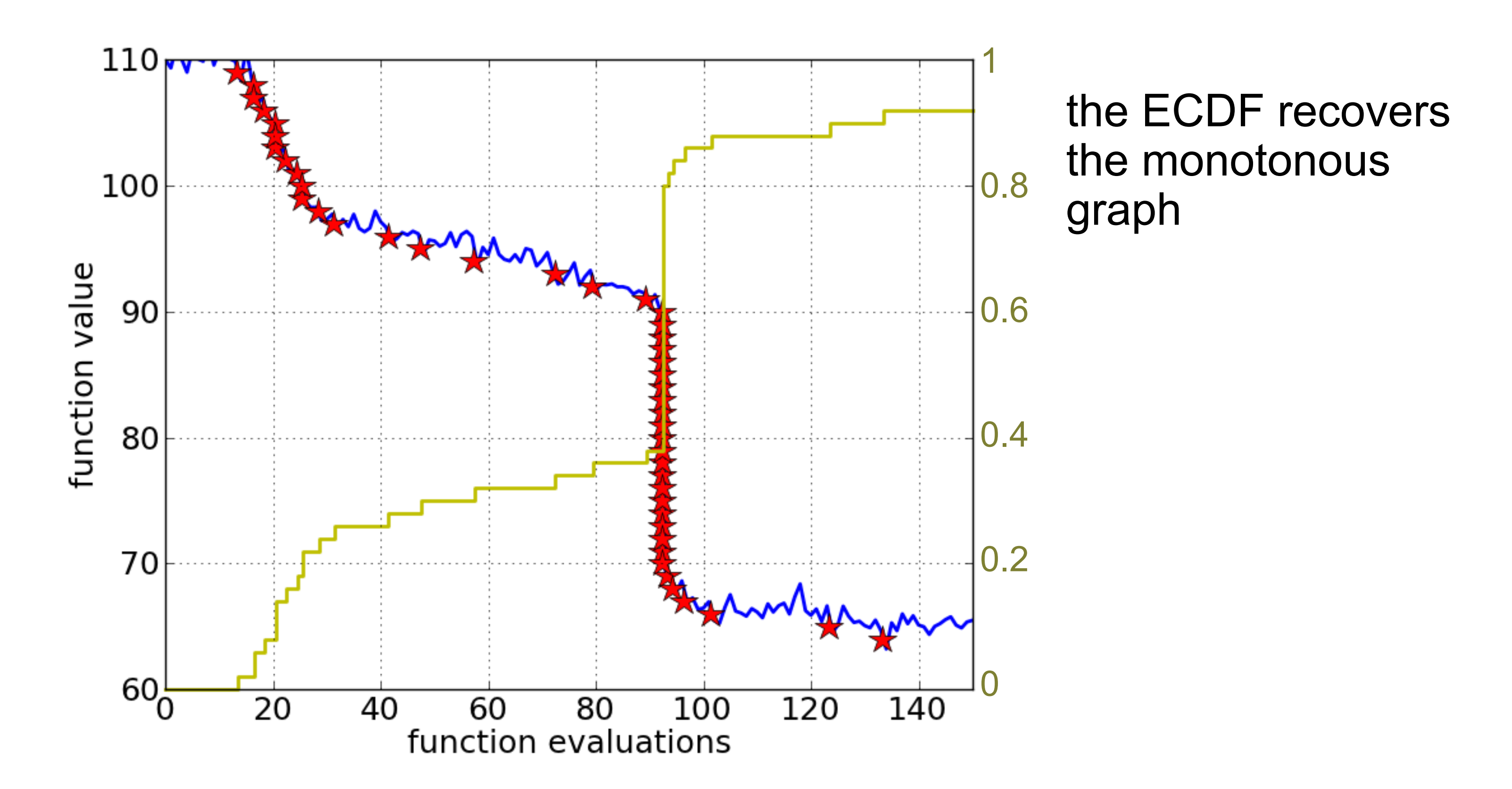

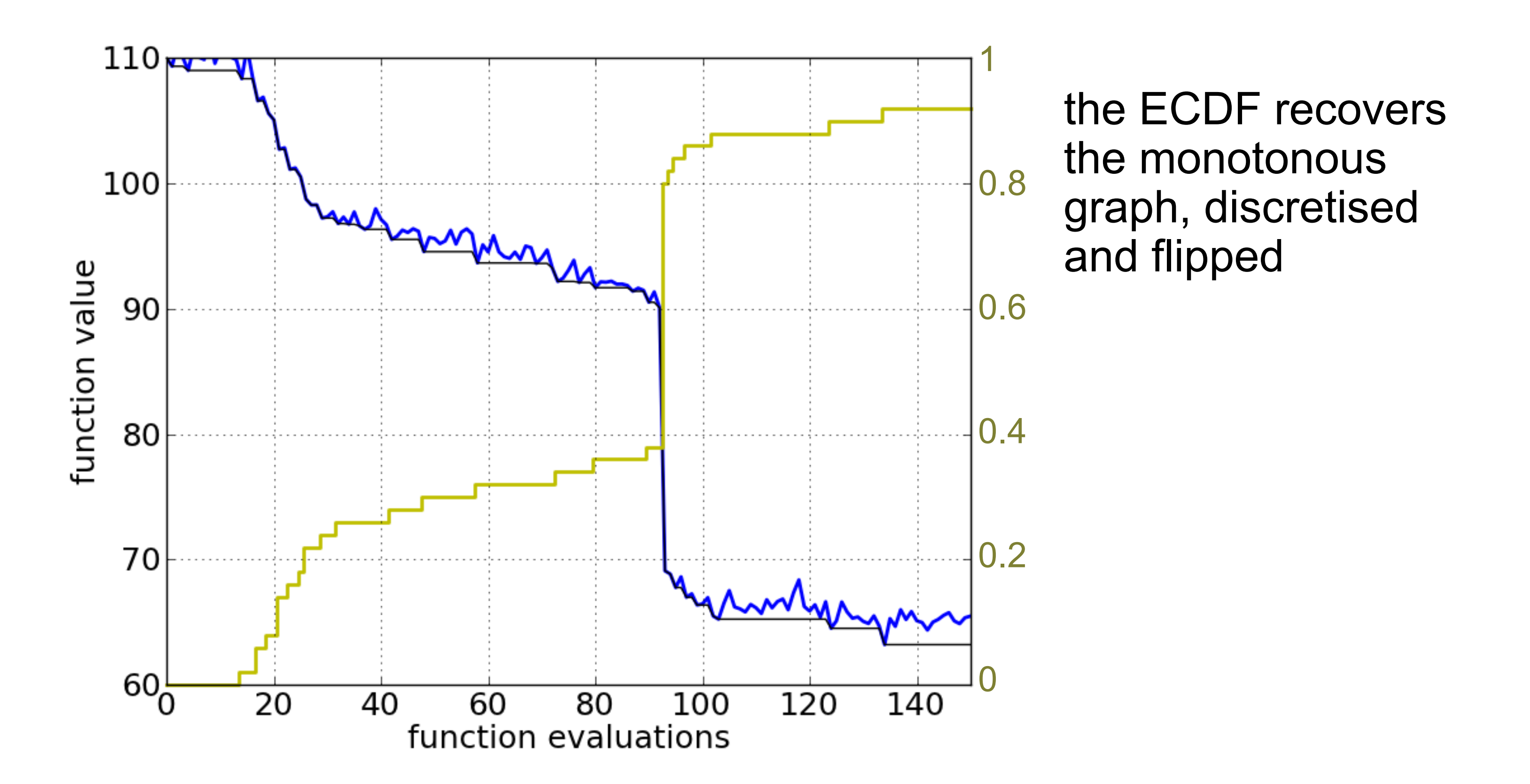

## AKA runtime distribution

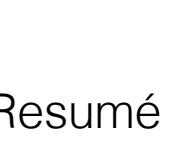

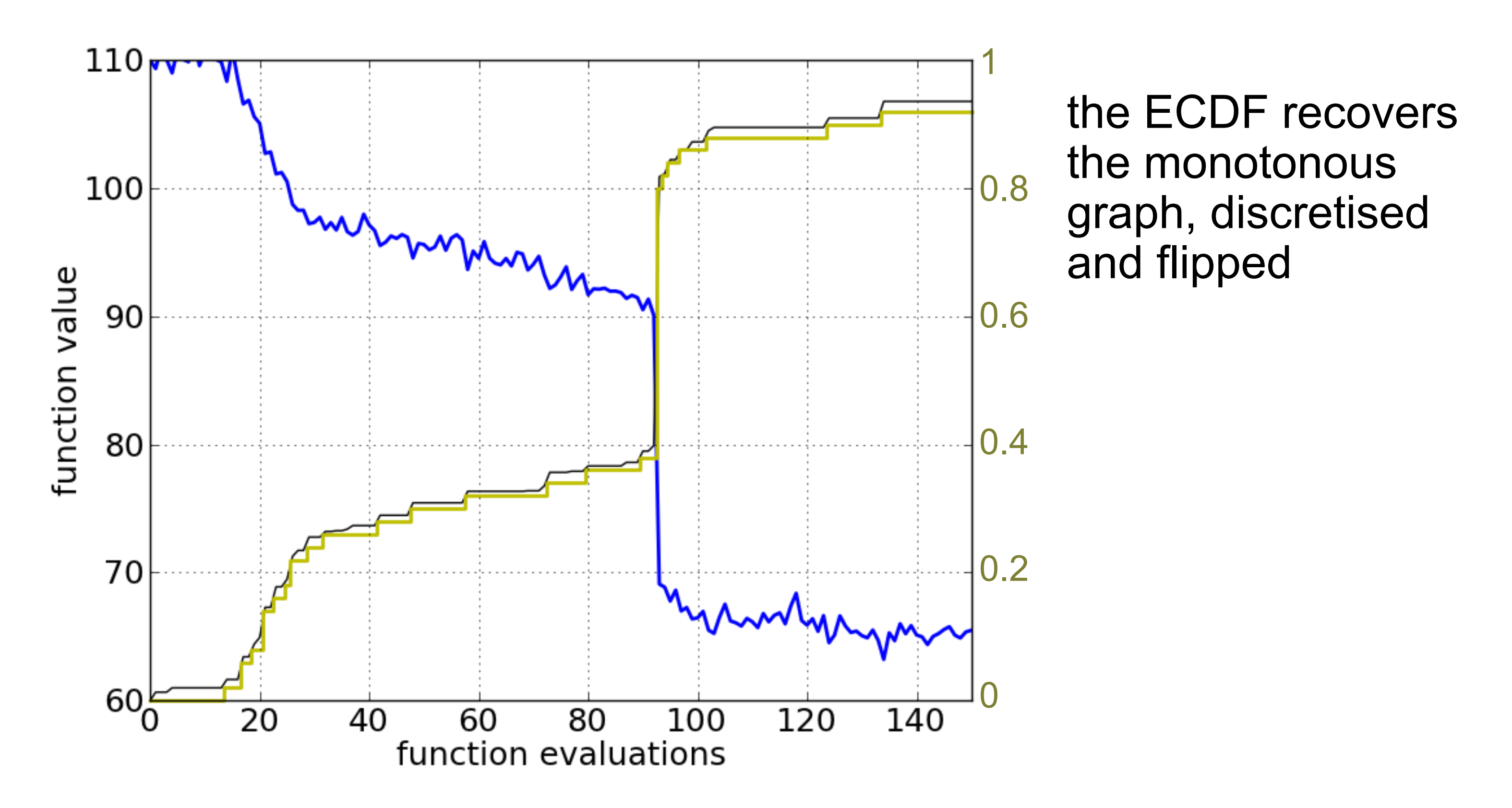

• recovering the convergence graph from discretized data • collecting runtimes from a single experiments as ECDF are two interpretations of the same thing

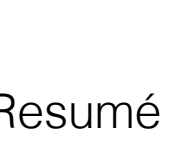

the ECDF recovers the monotonous graph, discretised and flipped

the area over the ECDF curve is the 0.4 average runtime (the geometric average if the x-axis is in log scale)

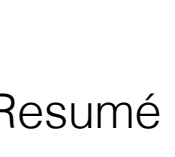

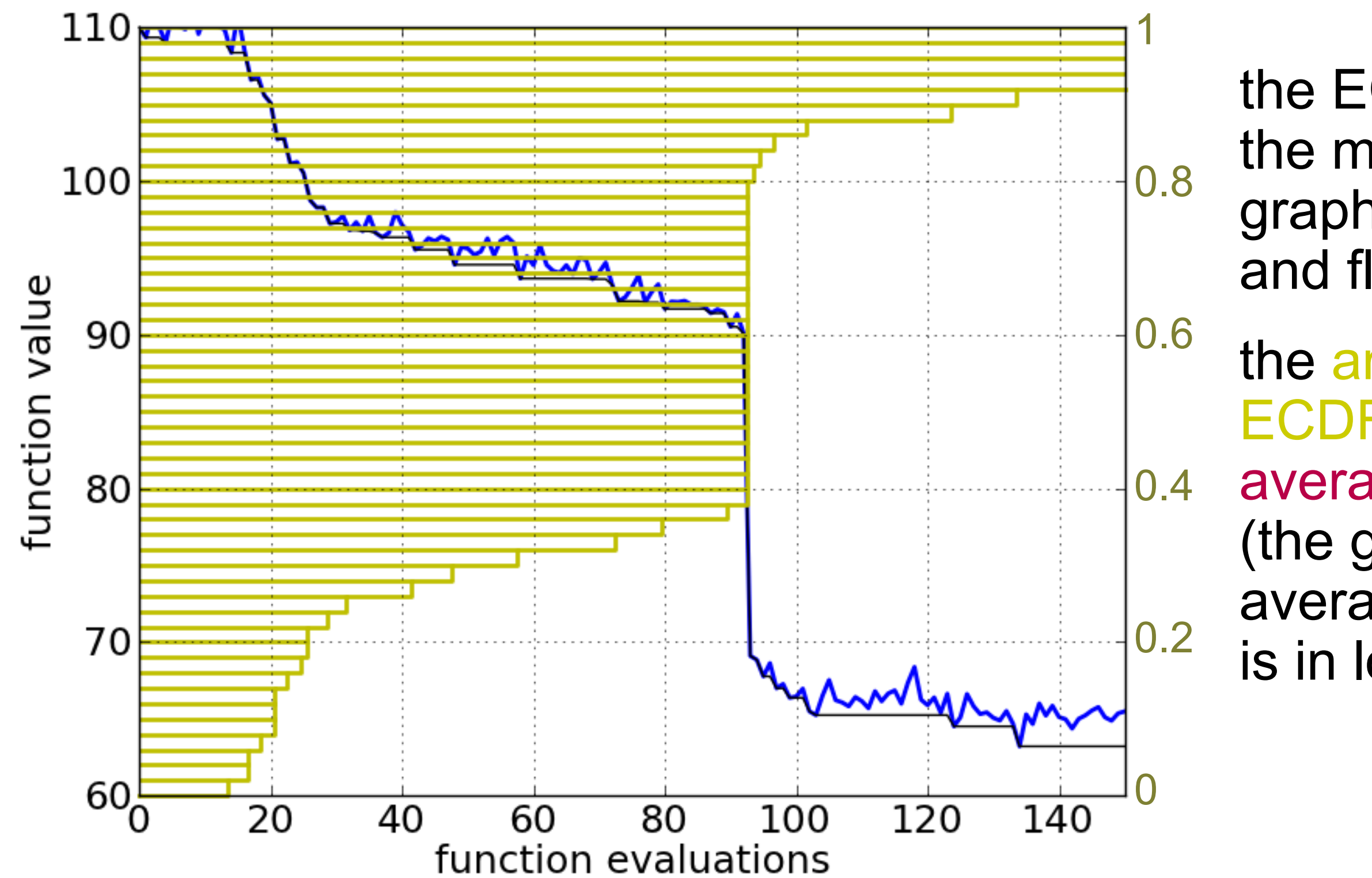

# COCO/BBOB

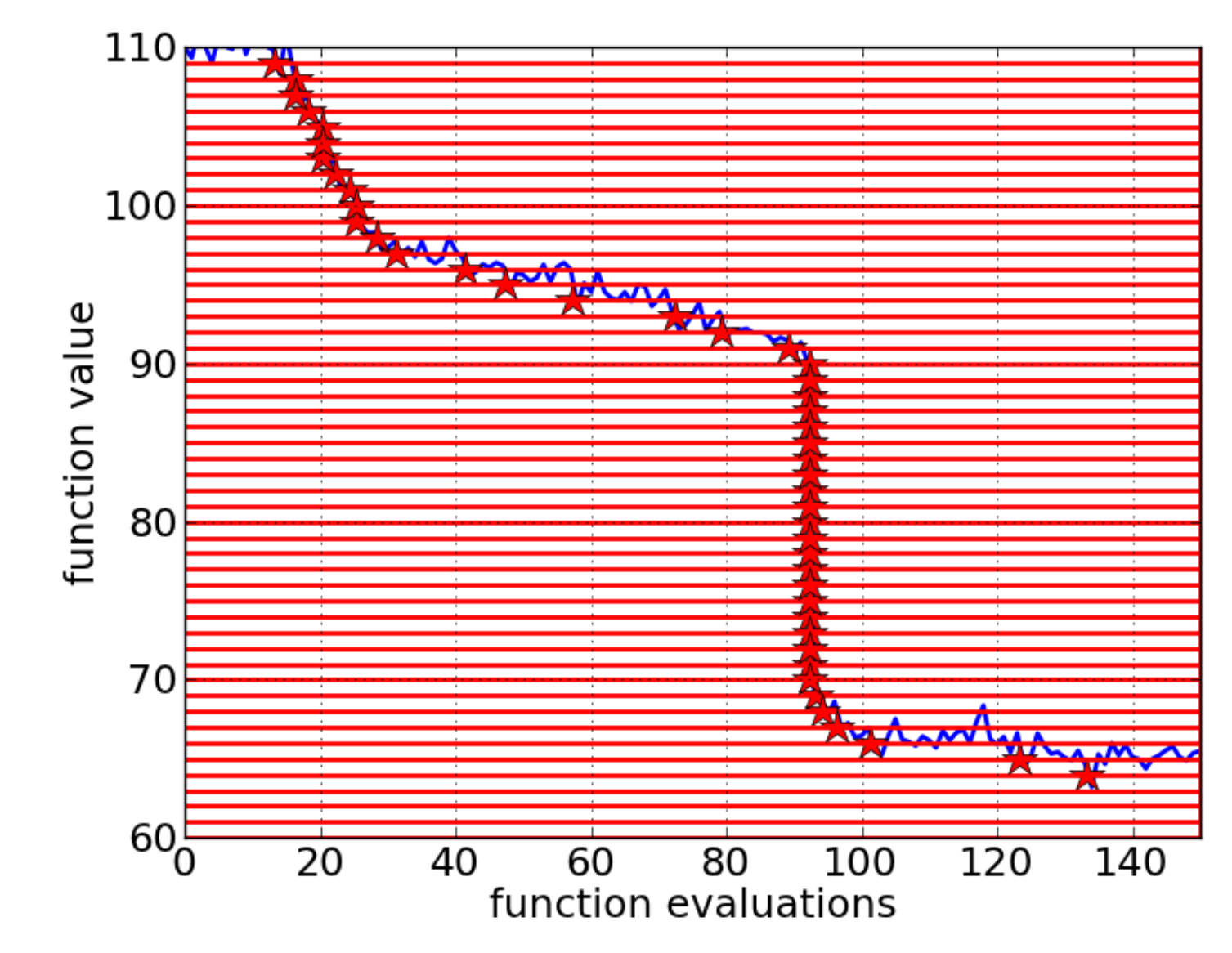

uses only

# horizontal discretization

# COCO/BBOB

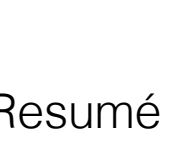

this is

# not

just

# a technical subtlety

because it crucially determines what measurement we are looking at in the end

- Leads to *different imprecise data* in both cases
	- "too" bad performance

then the data only provide a lower bound estimate for the runtime (and a fixed budget measure at maximum budget)

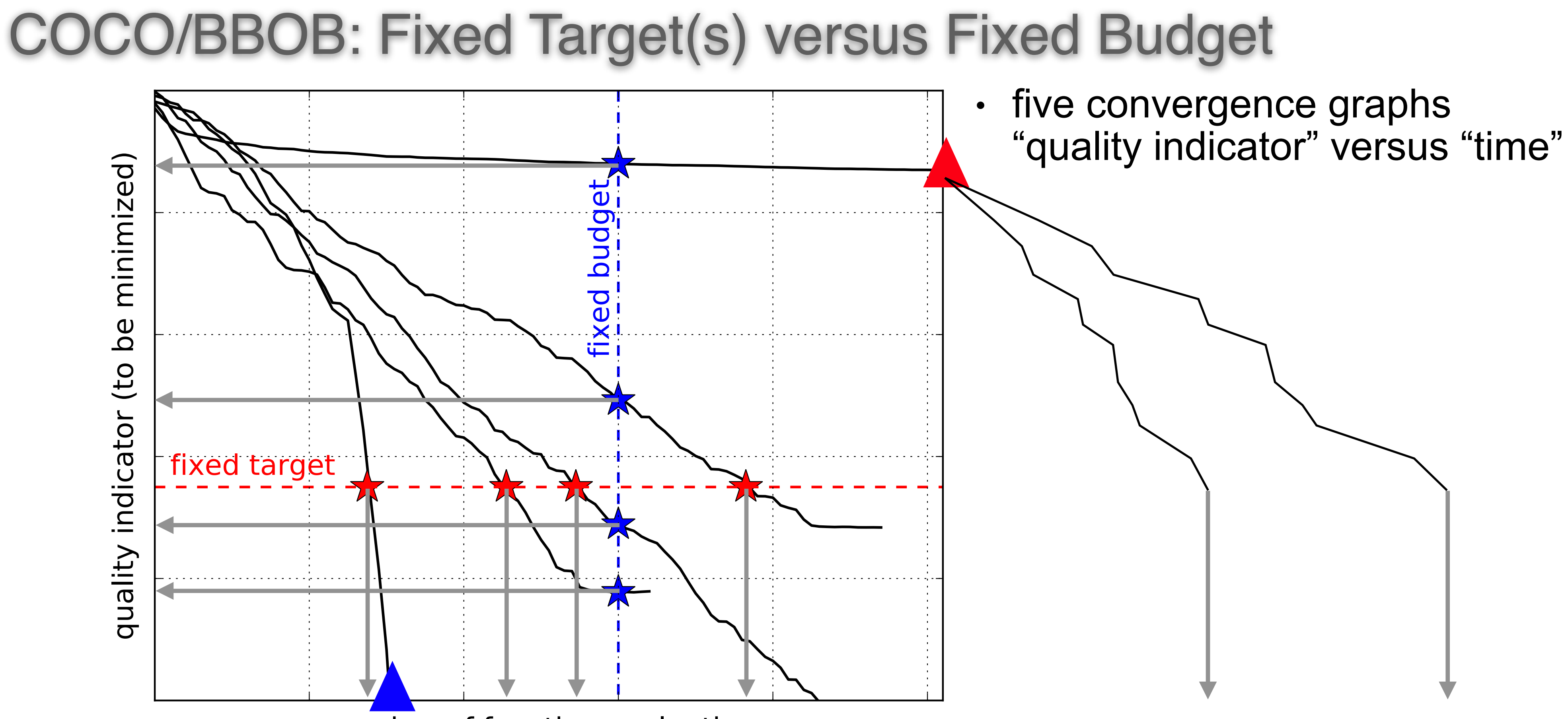

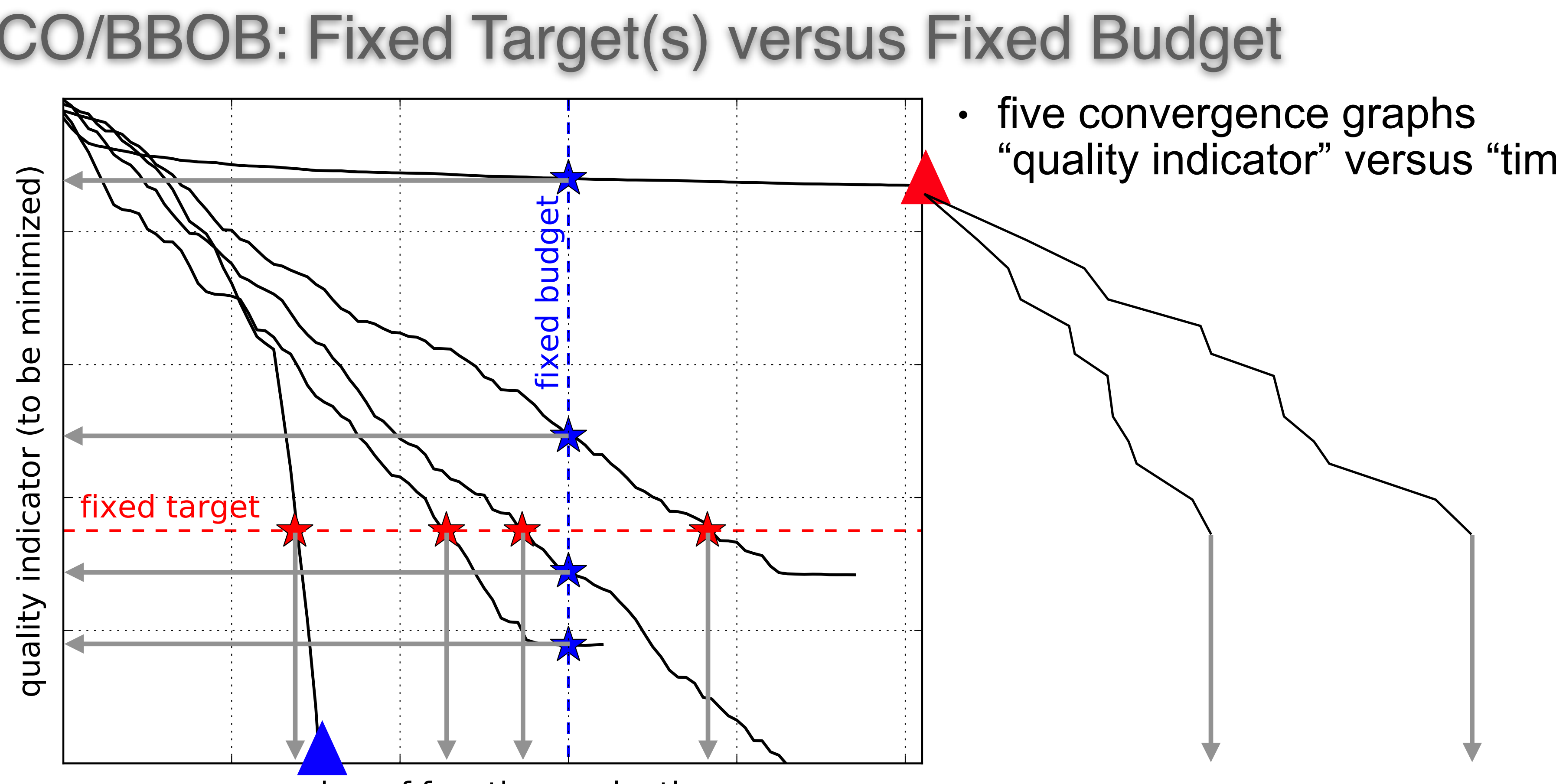

number of function evaluations

• "too" good performance

(reached global optimum up to the relevant or numerical precision before the given budget)

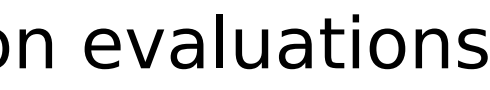

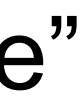

## The resulting measurement

- Fixed budget (vertical) design: function values
- Fixed target design: evaluations

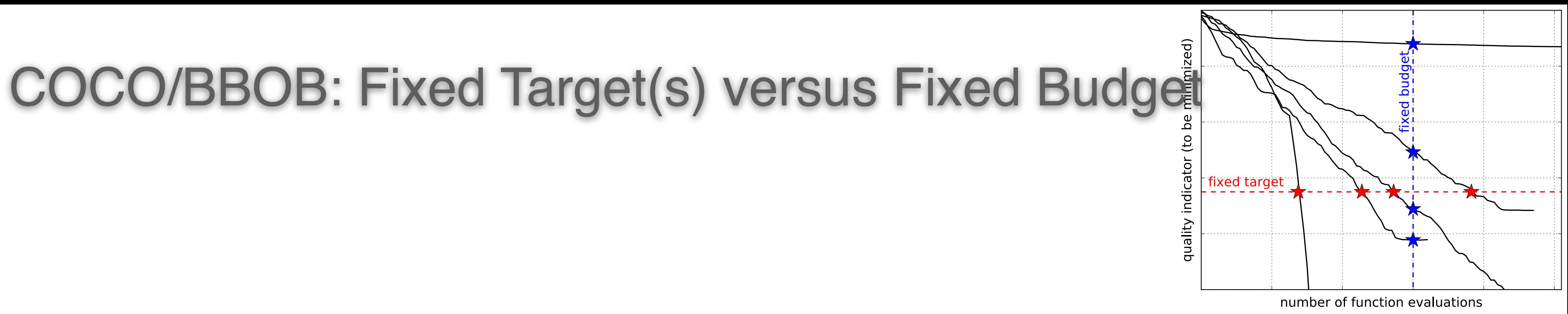

- The fixed budget (vertical) design is (much) easier to set up
	-
- For the (very) same reason, results from the fixed target conclusive

# (horizontal) design results are (much) simpler to interpret and more

without specific insight, a function value is impossible to interpret beyond ordering

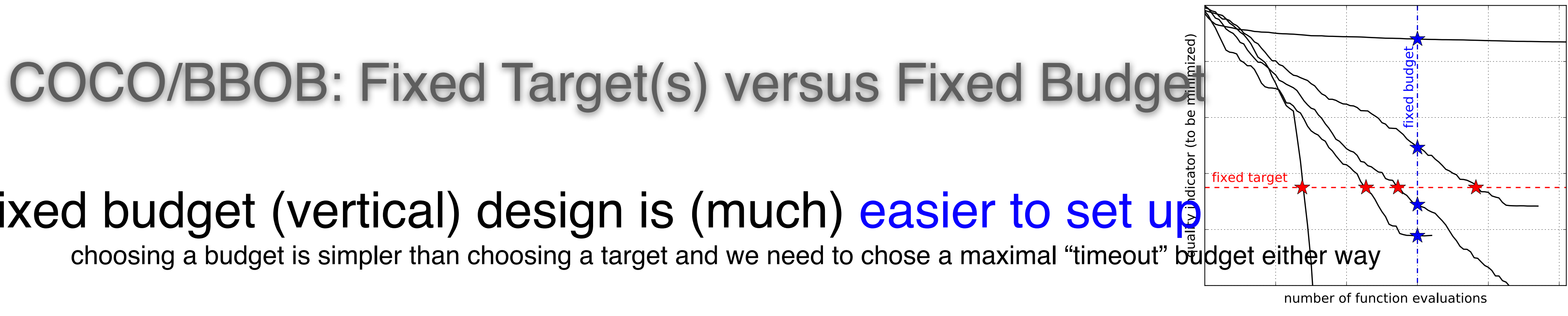

we can compare results run with different maximal "timeout" budgets

- Fixed target results are "budget-free"
- geometric averages

## • Fixed target results can be meaningfully aggregated in ECDFs and

whereas function values from different functions are not commensurable

CAVEAT: mathematical and semantic treatment of data is not the same. From a classification with values {1, 2} we can *mathematically* take differences and ratios of the values, but they have no meaningful *semantic interpretation*.

- Nominal categorial, define a classification
	- Ordinal define an order, ranks, function values (fixed budget)
- Interval differences are meaningful
- Rational ratios are meaningful, we can take the logarithm, time (function evaluations, fixed target)

# Scales of Measurement ("Quality" of Data)

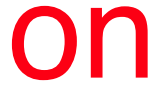

## Treating Success Probabilities Solving the fast-versus-successful comparison dilemma

function (or indicator) value function (or indicator) value

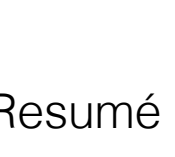

number of evaluations

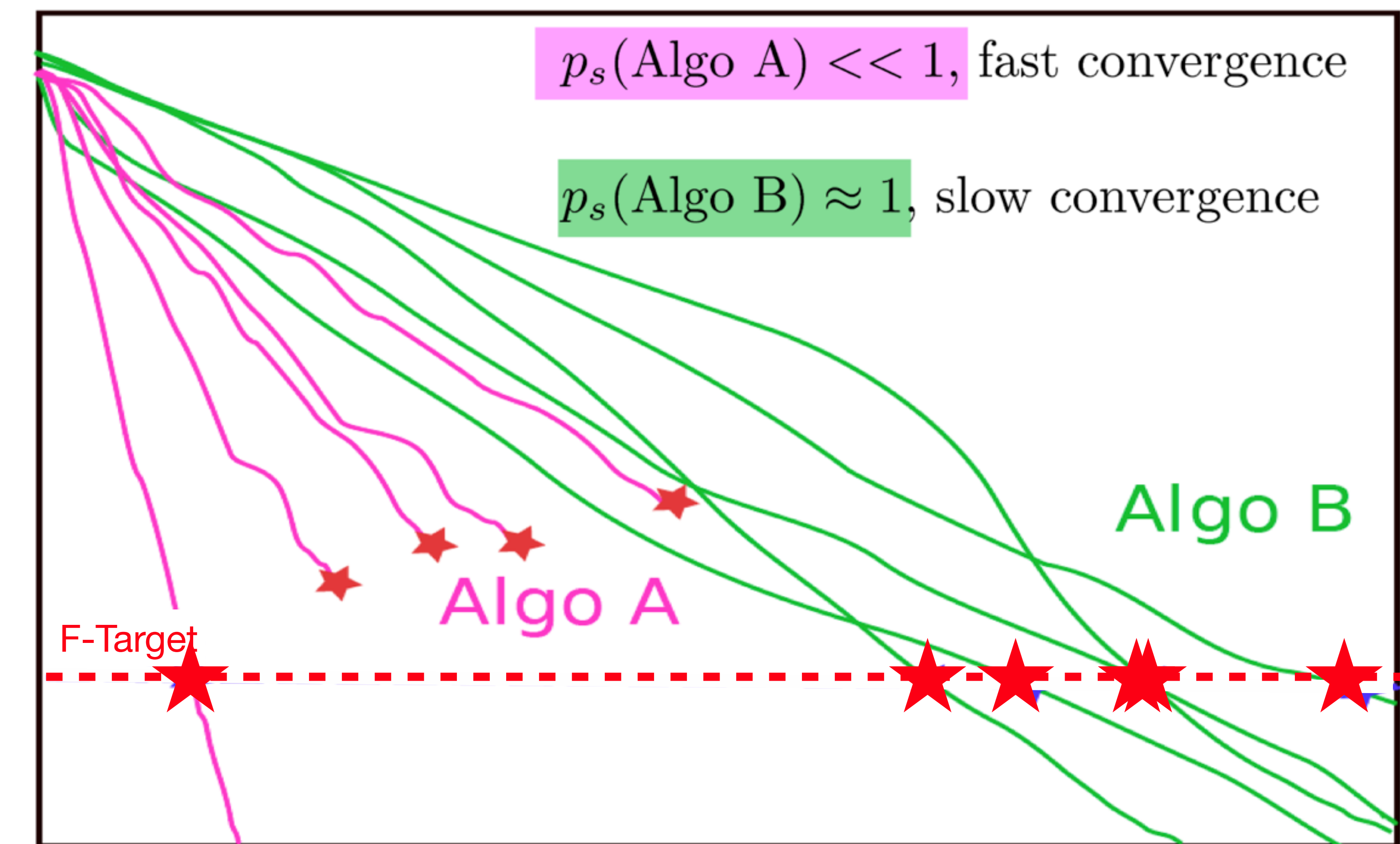

## Treating Success Probabilities Solving the fast-versus-successful comparison dilemma

Short answer: consider as runtime

that is, roughly,

something

Psuccess

runtime ∝

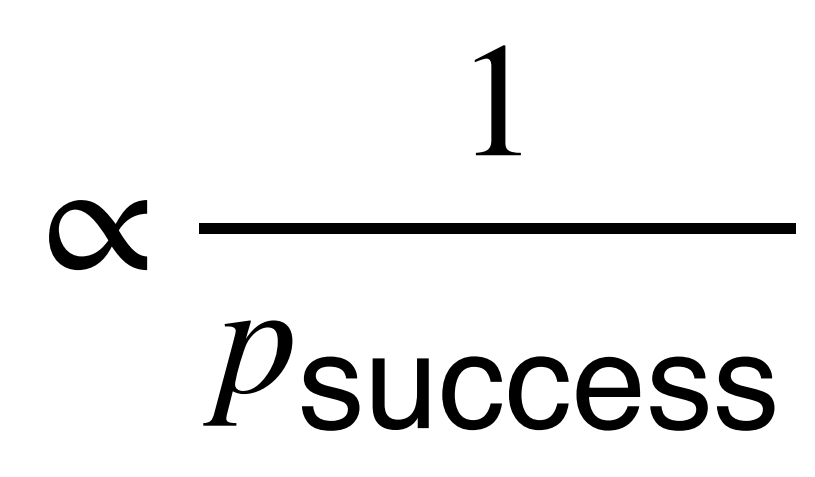

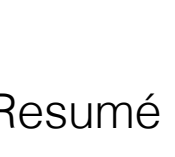

We can **simulate a runtime distribution** by simulated

# $\overline{\mathsf{I}}$  RT  $\mathrm{A}$  $p_s(\text{Algo}$  Restart A) = 1  $RT_{B}^{r}$  $p_s(\text{Algo}$  Restart B) = 1

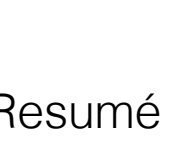

# (artificial) restarts using the given independent runs

**Algo Restart B:** 

**Algo Restart A:** 

## Treating Success Probabilities Solving the fast-versus-successful comparison dilemma

Caveat: the performance of algorithm A critically depends on termination methods (before to hit the target) **which reflects the situation on a practical problem** unless many runs can be done in parallel

## defined (only) for #successes  $> 0$ . The last three lines are AKA Qmeasure or SP1 (success performance). See [Price 1997] and [Auger&Hansen 2005]

=  $N_{\mathsf{Succ}}+N_{\mathsf{unsucc}}$  $N_{\tt Succ}$ = 1

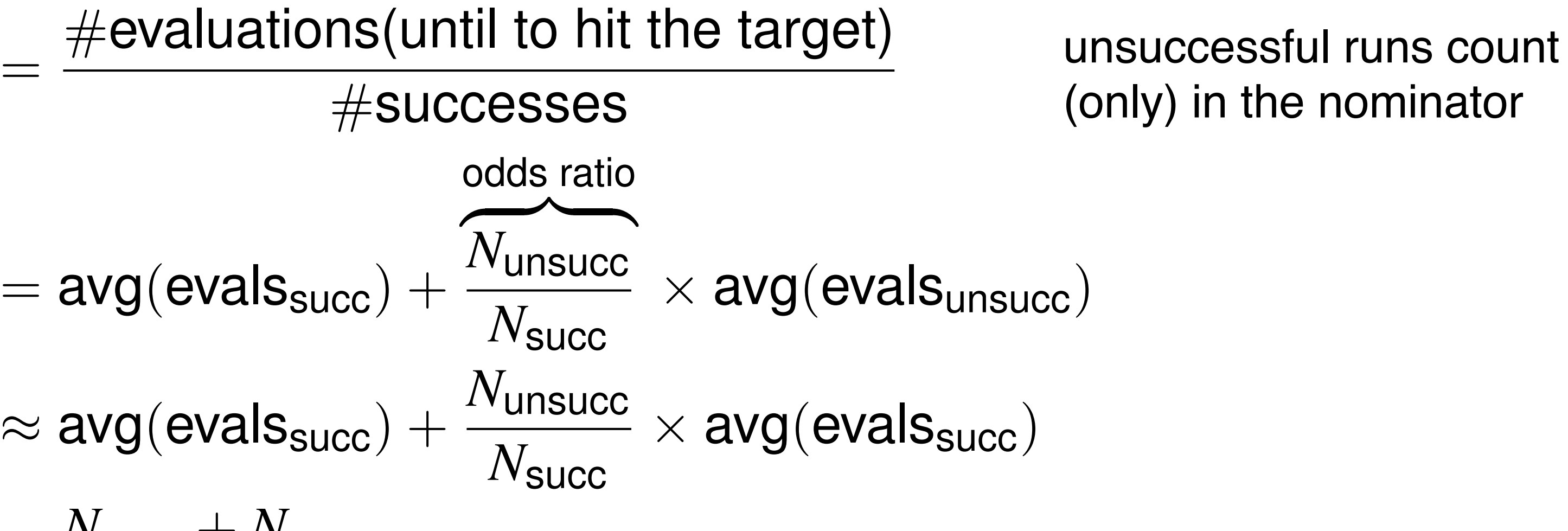

 $\times$  avg(evals<sub>succ</sub>)

 $\times$  avg(evals<sub>succ</sub>)

success rate

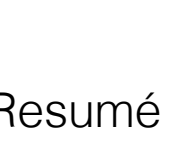

## Solving the fast-versus-successful comparison dilemma Treating Success Probabilities

 $ERT =$ 

 $=$  avg $(e$ vals $_{succ}) +$ 

Replacing the success probability with the expected runtime (ERT, aka Enes, SP2, aRT) to hit a target value in #evaluations is computed (estimated) as:

# Data Sets and Usage Statistics

**Table 1. Visibility of COCO.** All citations as of November 19, 2019, in Google Scholar.

Data sets online

- bbob suite
	- bbob-nois
	- bbob-biol
	- bbob-larg
	- bbob-mix:

BBOB workshop papers using COC

Unique authors on the workshop pa

Papers in Google Scholar found w phrase "comparing continuous of "black-box optimization benchmarki

Citations to the COCO document

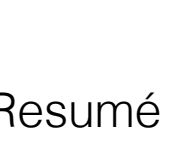

Any cocopp.archiving.create(folder) -ed data sets provided under an URL can be loaded with  $a_v = \text{cocopp}.\text{archiving.get}$  (URL) and used in the data processing. See [Hansen et al 2020].

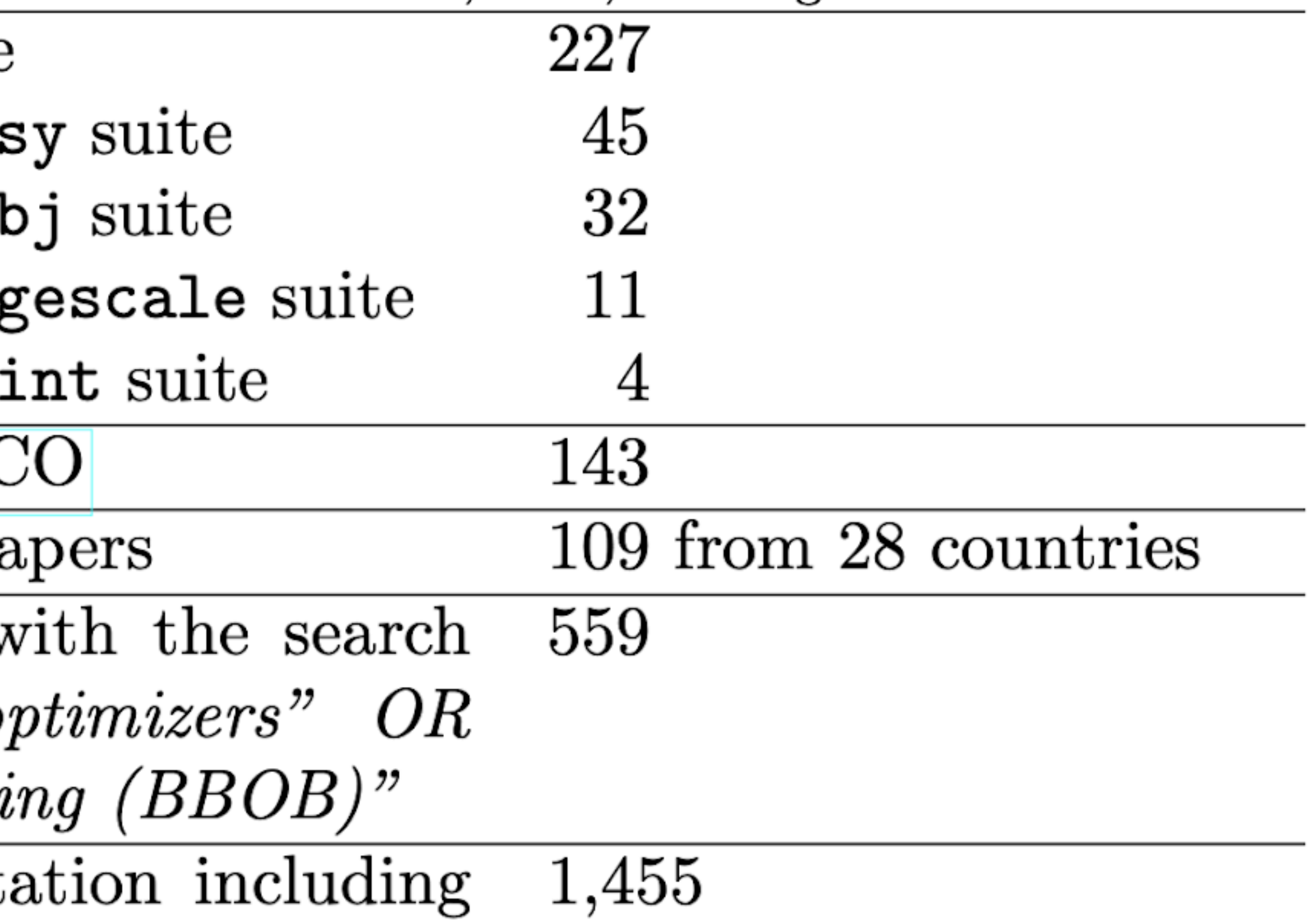